## **Procédure de paiement pour la souscription à un stand.**

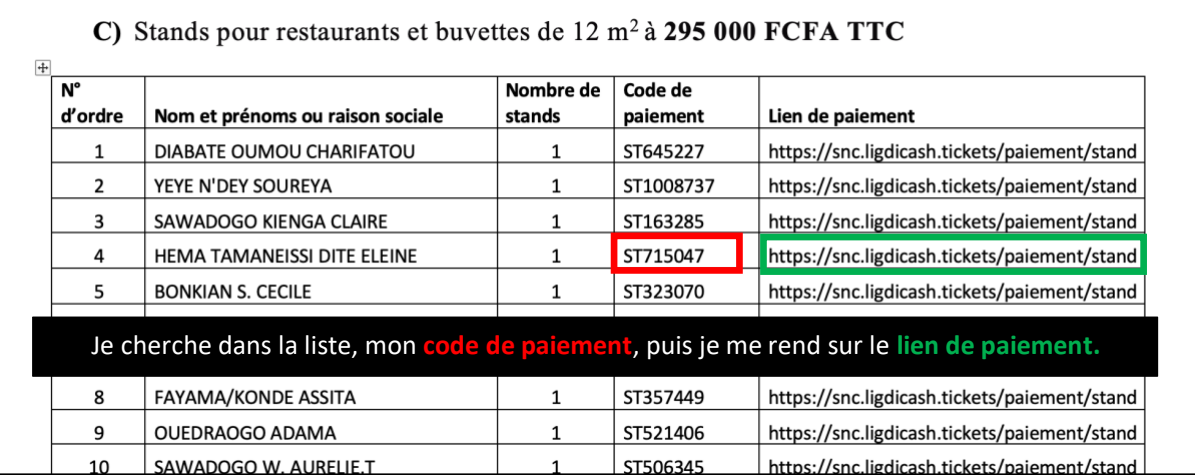

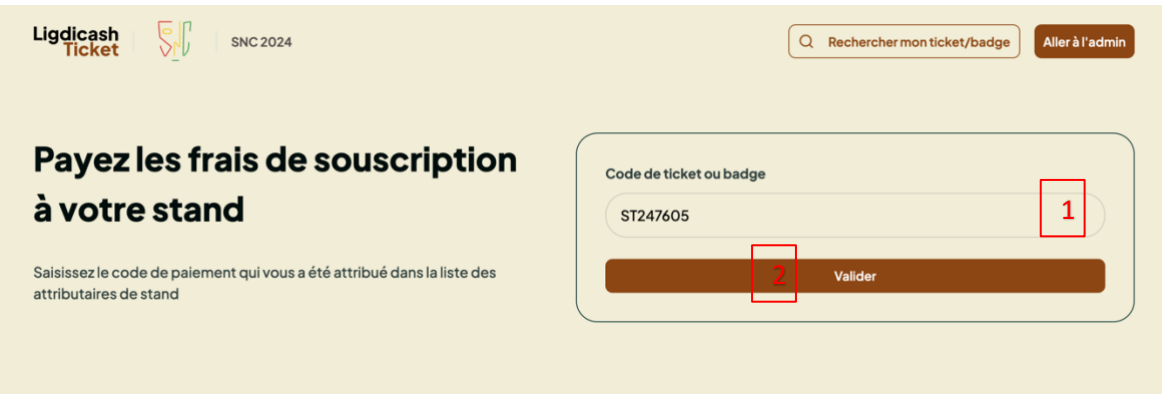

1. Je saisis mon code de paiement dans la zone de texte

2. Puis je clique sur le bouton « Valider »

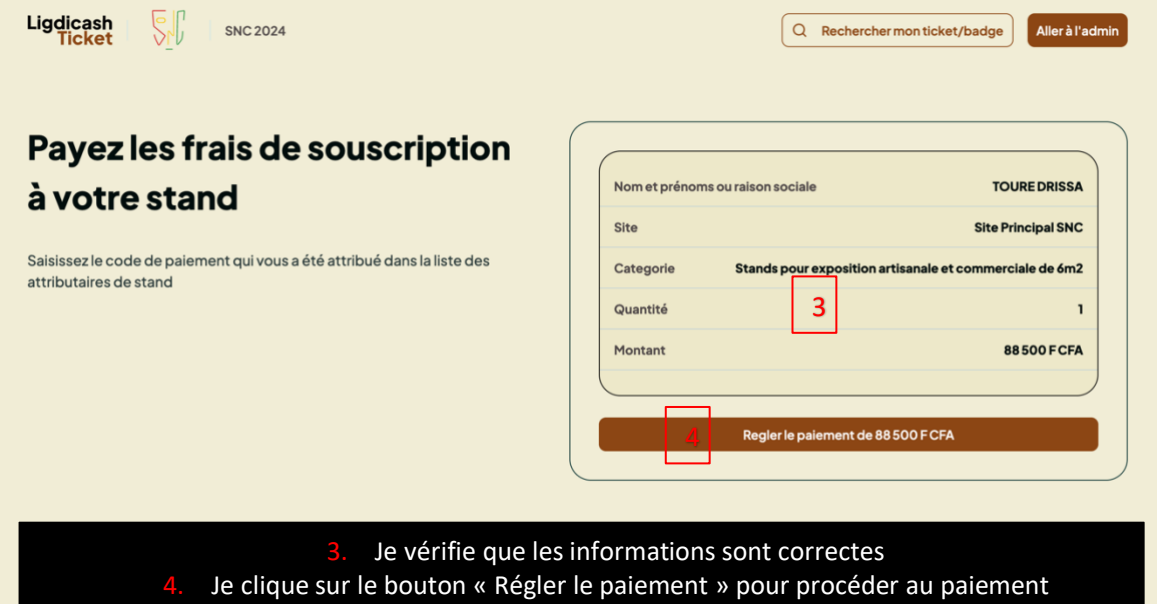

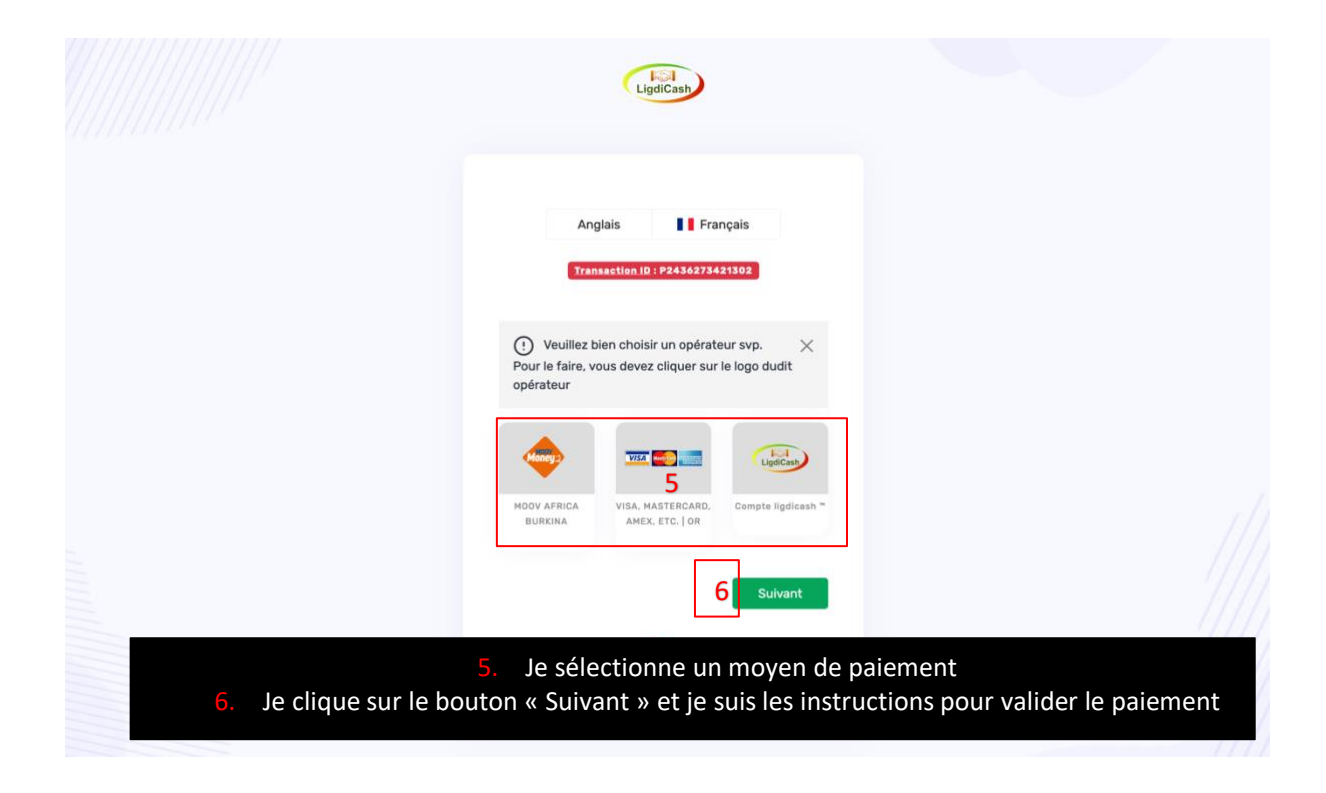

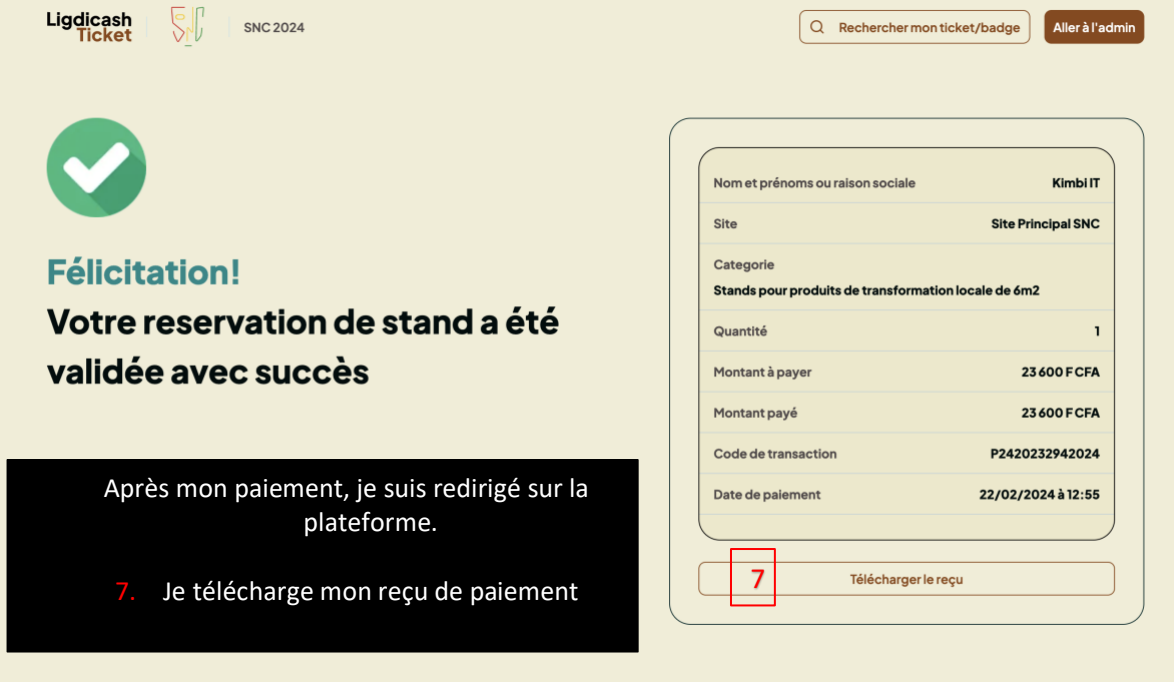